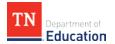

## 2017-18 Level of Overall Effectiveness (LOE) Nullification User Guide Updated Oct. 22, 2018

Once all required components for the educator's evaluation have been imported by the department and district, the level of overall effectiveness (LOE) will calculate in <u>TNCompass</u>. On the educator's evaluation page, the system will display the scoring methodology that resulted in the highest scale score used to assign the LOE. The administrator\* finalizing the evaluation should enter his/her electronic signature (PIN) to acknowledge that the evaluation has been reviewed. After an administrator has acknowledged the evaluation, the educator should enter his/her PIN to finalize the evaluation. **All nullifications and related PIN signatures should be finalized no later than 5 p.m. CT on Nov. 30, 2018.** 

For the 2017-18 academic year, educators with 2017-18 TNReady data included in the calculation of their LOE have the option to nullify the 2017-18 LOE score. Guidance related to decision-making around nullification can be found here: Level of Overall Effectiveness (LOE) Nullification Guidance

\*In this user guide, administrator is defined as current or previous year principal, assistant principal, superintendent, superintendent designee, or other role that has been granted the evaluation edit permission within TNCompass.

| Administrator<br>Contents                                                                | 2  |
|------------------------------------------------------------------------------------------|----|
| Locating an Educator                                                                     | 2  |
| View the Level of Overall Effectiveness                                                  | 5  |
| Adding Administrator Electronic Signature                                                | 6  |
| Educator Unavailable to Sign Evaluation                                                  | 7  |
| Educator                                                                                 | 9  |
| Locating an Evaluation                                                                   | 9  |
| View the Level of Overall Effectiveness                                                  | 10 |
| Educator Electronically Sign Evaluation                                                  | 12 |
| Educator Electronically Sign Evaluation and Nullify Level of Overall Effectiveness Score | 12 |
| Administrator Edit                                                                       | 15 |
| Removing Nullification with Administrative Edit                                          | 15 |

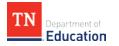

#### Administrator

## Locating an Educator

• Select *Educators* from the home page.

| TN Department of Education                                                                                                    | Home        | Educators       | Work Queue           | Reports            | Paul Principal (00 | 0010-0005) ~ |
|----------------------------------------------------------------------------------------------------|-------------|-----------------|----------------------|--------------------|--------------------|--------------|
| Ø Home                                                                                                    |             | //              |                      |                    |                    |              |
| Welcome to TNCompass!                                                                                                    |             | Application Qui | ick Links            |                    |                    |              |
| Welcome to the Tennessee Department of Education demonstrati<br>discuss software features available in the TNCompass platform.<br>% https://www.tn.gov/education.html | on. We will | Apply for       |                      | ccount Information | PDP Wor            | k Queue      |
|                                                                                                    |             | TASL Problem    | of Practice Forms    |                    |                    |              |
|                                                                                                    |             | Candidate       |                      |                    | Status             |              |
|                                                                                                    |             | Assistant (000  | 010-0005), Angela (8 | 68251819)          | In Progress        | View         |
|                                                                                                    |             | Principal (009  | 85-0000), Paul (8534 | 105982)            | In Progress        | View         |

- Locate the educator by using the search filters. Search by any combination:
  - o Educator type
  - o First name
  - o Last name
  - o License number
  - o SSN

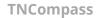

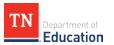

| Academic Year            | 10   20   50   100                                                       |                                                                                                 |
|--------------------------|--------------------------------------------------------------------------|-------------------------------------------------------------------------------------------------|
| (                        | 1-3 of 3                                                                 |                                                                                                 |
| School                   |                                                                          |                                                                                                 |
| Andersonville Elementary | Assistant (00010-0005), Angela M (868251819)                             |                                                                                                 |
| Andersonvine Elementary  | ap00010-0005@tncompass.org                                               |                                                                                                 |
| Educator Type            | Current Staffing                                                         | Evaluation(s)                                                                                   |
| All Educators            | Assistant Principal @ Andersonville Elementary (0005)                    | 2018-2019 / Anderson County / Administrator<br>2017-2018 / Anderson County / Administrator      |
| Apply                    | Active License(s)<br>ILL-A Aspiring Administrator (expires 8/31/2018)    |                                                                                                 |
|                          | Active Permits and Waivers<br>No active permits or waivers.              |                                                                                                 |
| Refine by                | Occupational (00010-0005), Oscar M                                       |                                                                                                 |
| First Name               | (819894135) 🚢                                                            |                                                                                                 |
|                          | Oscar00010-0005@tncompass.org                                            |                                                                                                 |
| Last Name                | Current Staffing<br>Teacher @ Andersonville Elementary (0005)            | Evaluation(s)<br>2018-2019 / Anderson County / Teacher<br>2017-2018 / Anderson County / Teacher |
|                          | Active License(s)                                                        | Minimum Observations by Domain                                                                  |
| License Number           | Apprentice Occupational Educ (expires 8/31/2018)                         | The educator pacing guide is only available whe<br>LOE is calculated                            |
| e.g. 000123456           | Active Permits and Waivers<br>No active permits or waivers.              |                                                                                                 |
| SSN (last 4 digits)      |                                                                          |                                                                                                 |
| e.g. 1234                | Teacher (00010-0005), Mary M (822480747)<br>mary00010-0005@tncompass.org |                                                                                                 |
| Clear Search Search      | Current Staffing<br>Teacher @ Andersonville Elementary (0005)            | Evaluation(s)<br>2018-2019 / Anderson County / Teacher<br>2017-2018 / Anderson County / Teacher |

▲ TNCompass will retain search criteria entered even after leaving the page. Please remember to clear search or enter new search criteria when searching for a different educator.

The options to open an evaluation record are dependent on the roles and permissions.

• Click the educator's name or the evaluation record to open the evaluation.

| Educators                          |                                                                                                    | Θ                                                                                                    |
|------------------------------------|----------------------------------------------------------------------------------------------------|----------------------------------------------------------------------------------------------------|
| Academic Year                      | () You are currently using search.                                                                                                    | Clear Search                                                                                                    |
| 2018-2019 🔻                        |                                                                                                    |                                                                                                    |
| School<br>Andersonville Elementary | 10   20   50   100<br>1-1 of 1                                                                                                    | page 1 of 1                                                                                                    |
| Educator Type                      | Teacher (00010-0005), Mary M (822480747) 🛔                                                                                              |                                                                                                    |
| Teacher •                          | mary00010-0005@thcompass.org<br>Current Staffing<br>Teacher @ Andersonville Elementary (0005)<br>Teacher @ Briceville Elementary (0010) | Evaluation(s)<br>2018-2019 / Anderson County / Teacher<br>2017-2018 / Anderson County / Teacher                         |
|                                    | Active License(s)<br>Practitioner School Service 1st Issuance (expires 8/31/2021)<br>Professional - 6 Year (expires 8/31/2016)          | Minimum Observations by Domain<br>The educator pacing guide is only available when the prior year<br>LOE is calculated. |
| Refine by<br>First Name            | Active Permits and Waivers<br>No active permits or waivers.                                                                             |                                                                                                    |
|                                    | 10   20   50   100                                                                                                    | <del>«</del>                                                                                                    |
| Last Name                          | 1-1 of 1                                                                                                    | page 1 of                                                                                                    |

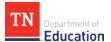

• If the current academic year evaluation record is displayed, click *View all evaluation(s)*.

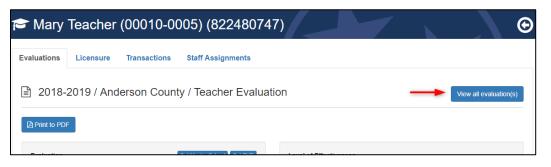

• Click the desired academic year from the *Select Evaluation to View* window.

| TN Department of Education | Select Evaluation to View                                                  |                        | × ports Paul Principal (00010-0005) ~ |
|----------------------------|----------------------------------------------------------------------------|------------------------|---------------------------------------|
| 🞓 Mary Teacher (00         | 2018-2019 Teacher Evaluation     Anderson County // Pending required score | e(s)                   |                                       |
| Evaluations Licensure Tra  | 2017-2018 Teacher Evaluation     Anderson County // Pending required score |                        |                                       |
| 🖹 2018-2019 / Anders       | 2016-2017 Teacher Evaluation Anderson County //  Pending required score    |                        | View all evaluation(s)                |
| Print to PDF               | Close                                                                      |                        |                                       |
| Evaluation                 | Set Master School Set PYE                                                  | Level of Effectiveness |                                       |
| Academic Year              | 2018-2019                                                                  | Category / Option      | (blank)                               |
| LEA                        | Anderson County (00010)                                                    | Score Status Ø         | Pending required score(s)             |
| a thready                  |                                                                            |                        |                                       |

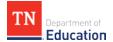

#### **View the Level of Overall Effectiveness**

The Level of Overall Effectiveness score will display:

- Category / Option
- Score Status
- 3/4/5 Override Rule Applied
- 4/5 Trump Rule Applied
- LOE Scale Score
- LOE Score
- LOE Override

| 2017-2018 / Anderso                     | on County / Teacher Eva                                            | luation                                                                                              | View all evaluation(s                                                 |
|-----------------------------------------|--------------------------------------------------------------------|----------------------------------------------------------------------------------------------------|-----------------------------------------------------------------------|
| J 2011 2010 / Alldolog                  |                                                                    | ladion                                                                                               | view all evaluation(3                                                 |
|                                         |                                                                    |                                                                                                    |                                                                       |
| You are viewing information from a      | previous academic year.                                            |                                                                                                    |                                                                       |
|                                         |                                                                    |                                                                                                    |                                                                       |
| Print to PDF                            |                                                                    |                                                                                                    |                                                                       |
|                                         |                                                                    |                                                                                                    |                                                                       |
|                                         |                                                                    | 6                                                                                                    |                                                                       |
| Evaluation                              |                                                                    | Level of Overall Effectiveness ()                                                                    |                                                                       |
| Evaluation<br>Academic Year             | 2017-2018                                                          | Level of Overall Effectiveness ()<br>Category / Option                                               | teacher with portfolio assessment                                     |
|                                         | 2017-2018<br>Anderson County (00010)                               | · · · · · · · · · · · · · · · · · · ·                                                                |                                                                       |
| Academic Year                           |                                                                    | Category / Option                                                                                    | teacher with portfolio assessment                                     |
| Academic Year<br>LEA                    | Anderson County (00010)                                            | Category / Option<br>Score Status <b>()</b>                                                          | teacher with portfolio assessment                                     |
| Academic Year<br>LEA<br>School          | Anderson County (00010)<br>Claxton Elementary (0015)               | Category / Option<br>Score Status <b>()</b><br>3/4/5 Override Rule Applied                           | teacher with portfolio assessment<br>LOE score calculated<br>No       |
| Academic Year<br>LEA<br>School<br>Model | Anderson County (00010)<br>Claxton Elementary (0015)<br>TEAM Model | Category / Option<br>Score Status <b>()</b><br>3/4/5 Override Rule Applied<br>4/5 Trump Rule Applied | teacher with portfolio assessment<br>LOE score calculated<br>No<br>No |

• Click the information icon next to the Level of Overall Effectiveness label to see the scoring options available for the educator's Category / Option.

| 2017-2018 / Anderso                     | on County / Teacher Eva                                            | luation                                                                                             | View all evaluation(s                                                 |
|-----------------------------------------|--------------------------------------------------------------------|----------------------------------------------------------------------------------------------------|-----------------------------------------------------------------------|
| You are viewing information from a      | nrevious academic year                                             |                                                                                                    |                                                                       |
|                                         | previous academic year.                                            |                                                                                                    |                                                                       |
| Print to PDF                            |                                                                    |                                                                                                    |                                                                       |
|                                         |                                                                    |                                                                                                    |                                                                       |
|                                         |                                                                    |                                                                                                    |                                                                       |
| Evaluation                              |                                                                    | Level of Overall Effectiveness 🚯                                                                    | ←                                                                     |
| Evaluation<br>Academic Year             | 2017-2018                                                          | Level of Overall Effectiveness ()<br>Category / Option                                              | teacher with portfolio assessment                                     |
|                                         | 2017-2018<br>Anderson County (00010)                               |                                                                                                    |                                                                       |
| Academic Year                           |                                                                    | Category / Option                                                                                   | teacher with portfolio assessment                                     |
| Academic Year<br>LEA<br>School          | Anderson County (00010)                                            | Category / Option<br>Score Status 🔁                                                                 | teacher with portfolio assessment                                     |
| Academic Year<br>LEA                    | Anderson County (00010)<br>Claxton Elementary (0015)               | Category / Option<br>Score Status <b>0</b><br>3/4/5 Override Rule Applied                           | teacher with portfolio assessment<br>LOE score calculated<br>No       |
| Academic Year<br>LEA<br>School<br>Model | Anderson County (00010)<br>Claxton Elementary (0015)<br>TEAM Model | Category / Option<br>Score Status <b>0</b><br>3/4/5 Override Rule Applied<br>4/5 Trump Rule Applied | teacher with portfolio assessment<br>LOE score calculated<br>No<br>No |

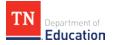

- The system will display the score calculation options.
- The selected option will have a label with a yellow star and *Selected Option*.

| Category/Option                |        | her with previo<br>and 17-18) (o | us individual TVAAS |           | her with previo<br>7 and 17-18) (o | us individual TVAA |
|--------------------------------|--------|----------------------------------|---------------------|-----------|------------------------------------|--------------------|
| Status                         | -      |                                  |                     | LOE score |                                    | 500127             |
| 3/4/5 Override Rule Applied    | I No   | No                               |                     | No        |                                    |                    |
| 4/5 Trump Rule Applied         | I No   | No                               |                     | No        |                                    |                    |
| L.O.E. Scale Score             | 341.65 | 341.65                           |                     | 335.50    |                                    |                    |
| L.O.E. Score                   | 3.00   |                                  |                     | 3.00      |                                    |                    |
| Components                     | Weight | Score                            | Scale               | Weight    | Score                              | Scale              |
| Observation Rubrie             | 65%    | 3.41                             | 221.65              | 50%       | 3.41                               | 170.5              |
| Achievement Measure            | 9 15%  | 4.00                             | 60                  | 15%       | 4.00                               | 60                 |
| Growth Measure                 | e 0%   | 3.00                             | 0                   | 0%        | 3.00                               | 0                  |
| Individual Growth (Single-year | ) 0%   | 3.00                             | 0                   | 35%       | 3.00                               | 105                |
| Individual Growth (Multi-year  | ) 20%  | 3.00                             | 60                  | 0%        | 3.00                               | 0                  |

#### Adding Administrator Electronic Signature

- Scroll to the bottom of the evaluation page.
- Enter PIN (click *Show PIN* to recover PIN).
- Click Complete Form.

| Educator's Signature<br>Administrator must complete form first. | Administrator's Signature Enter Administrator PIN below and click "Complete Form" to confirm. Show PIN Complete Form |
|-----------------------------------------------------------------|----------------------------------------------------------------------------------------------------|
|                                                                 |                                                                                                    |

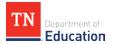

The *Administrator's Signature* will be displayed with the date and time entered.

| Pin Signature                                                                                       |                                                                                                    |
|----------------------------------------------------------------------------------------------------|----------------------------------------------------------------------------------------------------|
| Educator's Signature<br>Ready for educator's signature.<br>Educator is unavailable to complete form | Administrator's Signature<br>Principal, Paul completed this form on Thursday, August 30, 2018 2:05 PM. |

#### Educator Unavailable to Sign Evaluation

An Administrator can indicate if an educator is unavailable to enter an electronic signature for the evaluation.

• Click Educator is unavailable to complete form.

| ℤ Pin Signature                 |                                                                           |
|---------------------------------|---------------------------------------------------------------------------|
| Educator's Signature            | Administrator's Signature                                                 |
| Ready for educator's signature. | Principal, Paul completed this form on Thursday, August 30, 2018 2:05 PM. |

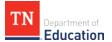

- Select a reason the educator declined or is unavailable to sign the evaluation.
- If *Other* is selected as the reason, enter a reason description.
- Enter PIN (click *Show PIN* to recover PIN).
- Click *Save*.

| Educator's Signature                                                                                                    | ×    |
|----------------------------------------------------------------------------------------------------|------|
| The educator has declined or is unavailable.                                                                                                    |      |
| <ul> <li>Please select the reason the educator declined or is unavailable.</li> <li>Educator refuses to acknowledge</li> <li>Educator is unable to complete (on leave, etc.)</li> <li>Signature on file with hardcopy</li> <li>Other</li> </ul> |      |
| Other reason clarification                                                                                                    |      |
| PIN:                                                                                                    |      |
| Access My PIN<br>Show PIN                                                                                                    |      |
| Cancel                                                                                                    | Save |

The system will display:

- The name of the person completing the form on behalf of the educator.
- The date and time the signature was entered.
- The reason the person completed the form on behalf of the educator.

| ₿ Pin Signature                                                                                                    |                                                                                          |
|----------------------------------------------------------------------------------------------------|------------------------------------------------------------------------------------------|
| Educator's Signature                                                                                                    | Administrator's Signature                                                                |
| Educator unavailable to provide signature.<br>Principal, Paul (000000000) completed this form on Thursday, August 30, 2018<br>2:19 PM. | Principal, Paul (000000000) completed this form on Thursday, August 30, 2018<br>2:05 PM. |
| Reason: Educator is unable to complete (on leave, etc.)                                                                                |                                                                                          |

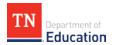

## Educator

## Locating an Evaluation

• Click *My Educator Profile*.

| Ø Home                                                                                                    |                                        |
|----------------------------------------------------------------------------------------------------|----------------------------------------|
| Welcome to TNCompass!                                                                                                    | Application Quick Links                |
| amount of historical data edits, or "overrides," to evaluation records. These edits<br>are monitored by the department, and evidence of scores to support a historical<br>data edit may be requested by the evaluation team at any time. Additionally,<br>educators must be notified of any changes made to their record. Please refer to<br>the link below for instructions. | My Observation Status Required Domains |
| http://team-in.org/wp-content/uploads/2013/08/TNCompass-User-<br>Guide_Historical-Data-Edits-002.pdf                                                                                                    | Teacher @ Anderson County (00010)      |
|                                                                                                    | Transactions                           |

• Click *View all evaluation(s).* 

| SMary Teacher (00                          | 0000000)                   |                             | Θ                         |
|--------------------------------------------|----------------------------|-----------------------------|---------------------------|
| Evaluations Licensure Pre                  | paration Transactions Staf | f Assignments               |                           |
| 2018-2019 / Anderso           Print to PDF | on County / Teacher Eval   | luation                     | View all evaluation(s)    |
| Evaluation                                 |                            | Level of Effectiveness      |                           |
| Academic Year                              | 2018-2019                  | Category / Option           | (blank)                   |
| LEA                                        | Anderson County (00010)    | Score Status                | Pending required score(s) |
| School                                     | Clinton High School (0025) | 3/4/5 Override Rule Applied | No                        |
| Model                                      | TEAM Model                 | 4/5 Trump Rule Applied      | No                        |
| Educator Type                              | Teacher                    | L.O.E. Scale Score          |                           |
| Coach Conversation Conducted               |                            | L.O.E. Score                |                           |
| Partial Year Exemption (PYE)               | No                         | L.O.E. Override             |                           |
|                                            |                            |                             |                           |
|                                            |                            |                             |                           |

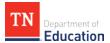

• Select the desired academic year.

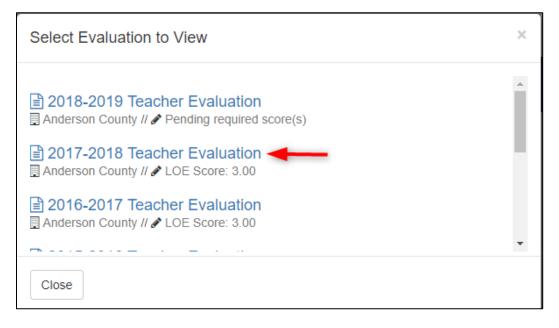

#### View the Level of Overall Effectiveness

The Level of Overall Effectiveness score will display:

- Category / Option
- Score Status
- 3/4/5 Override Rule Applied
- 4/5 Trump Rule Applied
- LOE Scale Score
- LOE Score
- LOE Override

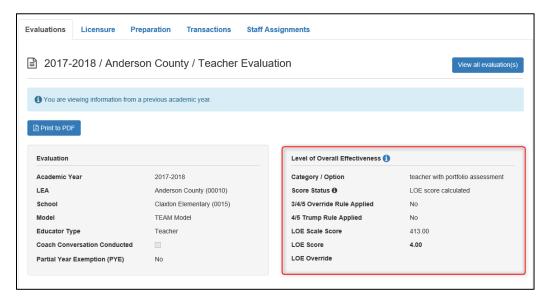

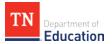

• Click the information icon next to the Level of Effectiveness label to see the scoring options available for the educator's Category / Option.

| Evaluations Licensure Pres               | paration Transactions Staf | f Assignments                    |                                   |
|------------------------------------------|----------------------------|----------------------------------|-----------------------------------|
| 🖹 2017-2018 / Anderso                    | n County / Teacher Eva     | luation                          | View all evaluation(s)            |
| (1) You are viewing information from a p | previous academic year.    |                                  |                                   |
| Print to PDF                             |                            |                                  |                                   |
|                                          |                            |                                  |                                   |
| Evaluation                               |                            | Level of Overall Effectiveness 🚺 | <b></b>                           |
| Academic Year                            | 2017-2018                  | Category / Option                | teacher with portfolio assessment |
| LEA                                      | Anderson County (00010)    | Score Status                     | LOE score calculated              |
| School                                   | Claxton Elementary (0015)  | 3/4/5 Override Rule Applied      | No                                |
| Model                                    | TEAM Model                 | 4/5 Trump Rule Applied           | No                                |
| Educator Type                            | Teacher                    | LOE Scale Score                  | 413.00                            |
| Coach Conversation Conducted             |                            | LOE Score                        | 4.00                              |
| Partial Year Exemption (PYE)             | No                         | LOE Override                     |                                   |
|                                          |                            |                                  |                                   |

- The system will display the score calculation options.
- The selected option will have a label with a yellow star and *Selected Option*.

| Level of Effectiveness Details  |              |                                     |                           |              |                                       | ×                         |
|---------------------------------|--------------|-------------------------------------|---------------------------|--------------|---------------------------------------|---------------------------|
|                                 |              | Selected Op                         | tion                      |              |                                       |                           |
| Category/Option                 |              | r with previous<br>nd 17-18) (optic | individual TVAAS<br>on 1) |              | r with previous i<br>nd 17-18) (optic | individual TVAAS<br>on 2) |
| Status                          | LOE score ca | lculated                            |                           | LOE score ca | lculated                              |                           |
| 3/4/5 Override Rule Applied     | No           |                                     |                           | No           |                                       |                           |
| 4/5 Trump Rule Applied          | No           |                                     |                           | No           |                                       |                           |
| L.O.E. Scale Score              | 341.65       |                                     |                           | 335.50       |                                       |                           |
| L.O.E. Score                    | 3.00         |                                     |                           | 3.00         |                                       |                           |
| Components                      | Weight       | Score                               | Scale                     | Weight       | Score                                 | Scale                     |
| Observation Rubric              | 65%          | 3.41                                | 221.65                    | 50%          | 3.41                                  | 170.5                     |
| Achievement Measure             | 15%          | 4.00                                | 60                        | 15%          | 4.00                                  | 60                        |
| Growth Measure                  | 0%           | 3.00                                | 0                         | 0%           | 3.00                                  | 0                         |
| Individual Growth (Single-year) | 0%           | 3.00                                | 0                         | 35%          | 3.00                                  | 105                       |
| Individual Growth (Multi-year)  | 20%          | 3.00                                | 60                        | 0%           | 3.00                                  | 0                         |
|                                 |              |                                     |                           |              |                                       |                           |
| Close                           |              |                                     |                           |              |                                       |                           |

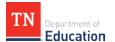

#### **Educator Electronically Sign Evaluation**

The **PIN Signature** section is located at the bottom of the evaluation page.

- Enter **PIN** (click **Show PIN** to recover PIN).
- Click *Complete Form*.

| ☑ Pin Signature                                                                                                    |                                                                            |
|----------------------------------------------------------------------------------------------------|----------------------------------------------------------------------------|
| Educator's Signature                                                                                                    | Administrator's Signature                                                  |
| Enter Educator PIN below and click "Complete Form" to confirm.  By checking this box, I am acknowledging that I am nullifying the 2017-2018 LOE score.  Show PIN Complete Form | Principal, Paula completed this form on Thursday, August 30, 2018 3:01 PM. |

#### The *Educator' Signature* will display:

- The educator's name indicating completion.
- The date and time the educator entered his/her signature.

| ♂ Pin Signature                                                         |                                                                           |
|-------------------------------------------------------------------------|---------------------------------------------------------------------------|
| Educator's Signature                                                    | Administrator's Signature                                                 |
| Teacher, Mary completed this form on Thursday, August 30, 2018 3:03 PM. | Principal, Paul completed this form on Thursday, August 30, 2018 3:01 PM. |

# Educator Electronically Sign Evaluation and Nullify Level of Overall Effectiveness Score

The **PIN Signature** section is located at the bottom of the evaluation page.

- To nullify the 2017-2018 LOE score, click the checkbox next to the statement, **By checking** *this box, I am acknowledging that I am nullifying the 2017-2018 LOE score.*
- Enter **PIN** (Click **Show PIN** to recover PIN).
- Click *Complete Form*.

| Pin Signature                                                                                                    |                                                                           |
|----------------------------------------------------------------------------------------------------|---------------------------------------------------------------------------|
| Educator's Signature                                                                                                    | Administrator's Signature                                                 |
| Enter Educator PIN below and click "Complete Form" to confirm.  By checking this box, I am acknowledging that I am nullifying the 2017-2018 LOE score.  Show PIN Complete Fom | Principal, Paul completed this form on Thursday, August 30, 2018 2:28 PM. |

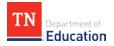

#### The *Educator's Signature* will display:

- Statement indicating the LOE score was nullified by the educator.
- The educator's name indicating completion.
- The date and time the educator entered his/her signature.

| Pin Signature                                                                         |                                                                           |
|---------------------------------------------------------------------------------------|---------------------------------------------------------------------------|
| Educator's Signature                                                                  | Administrator's Signature                                                 |
| The educator has elected to nullify LOE scores for the 2017-2018 school year.         | Principal, Paul completed this form on Thursday, August 30, 2018 2:28 PM. |
| Mary Teacher (000000000) completed this form on Thursday, August 30, 2018<br>2:50 PM. |                                                                           |

• A red asterisk will display next to each score component to indicate the score was nullified by the educator.

| Growth Meas      |                              |     |
|------------------|------------------------------|-----|
| Selected Measure | EOC Composite (school level) |     |
| Scores           | Original<br>4.00             |     |
| Individual Gro   | owth (Single-year) *         | 35% |

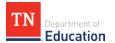

- A message indicating the educator has nullified the LOE score at the top of the evaluation record.
- *Nullified* will display next the LOE Score.

| 2017-2018 / Anderson County /     You are viewing information from a previous academic     The educator has elected to nullify the LOE score for t     The educator has elected to nullify the LOE score for t     Evaluation     Evaluation     Academic Year     2017-2018     LEA     Anderson Cou School     Clinton High S Model     TEAM Model Educator Type     Teacher     Coach Conversation Conducted                                                                                                    |                            |                                                       |                                                                                          |
|----------------------------------------------------------------------------------------------------|----------------------------|-------------------------------------------------------|------------------------------------------------------------------------------------------|
| The educator has elected to nullify the LOE score for the educator has elected to nullify the LOE score for the educator has elected to nullify the educator has elected to nullify the educator has elected | Teacher Evalua             | tion                                                  | View all evaluation(s)                                                                   |
| Print to PDF  Evaluation  Academic Year 2017-2018 LEA Anderson Cou School Clinton High S Model TEAM Model Educator Type Teacher                                                                                                    | ic year.                   |                                                       |                                                                                          |
| Evaluation Academic Year 2017-2018 LEA Anderson Cou School Clinton High S Model TEAM Model Educator Type Teacher                                                                                                    | the 2017-2018 school year. |                                                       |                                                                                          |
| Academic Year 2017-2018<br>LEA Anderson Cou<br>School Clinton High S<br>Model TEAM Model<br>Educator Type Teacher                                                                                                    |                            |                                                       |                                                                                          |
| LEA     Anderson Cou       School     Clinton High S       Model     TEAM Model       Educator Type     Teacher                                                                                                    |                            | Level of Effectiveness 🚯                              |                                                                                          |
| Model TEAM Model Educator Type Teacher                                                                                                    | unty (00010)               | Category / Option                                     | tested teacher with previous<br>individual TVAAS data (15-16,16-<br>17,17-18) (option 3) |
|                                                                                                    | School (0025)              | Score Status <b>()</b><br>3/4/5 Override Rule Applied | LOE score calculated                                                                     |
|                                                                                                    |                            | 4/5 Trump Rule Applied                                | No<br>307.00                                                                             |
| Partial Year Exemption (PYE) No                                                                                                    |                            | L.O.E. Score                                          | 3.00 Nullified                                                                           |

• The Professional Development Points section of the *Licensure* page will display a message indicating the 2017-2018 LOE was nullified and the points are awarded from the prior year LOE score.

| Professional Development Poir                       |                                           |                         |                     | Add PDPs      |
|-----------------------------------------------------|-------------------------------------------|-------------------------|---------------------|---------------|
| Evaluation                                          | Category                                  | Description             | Date Awarded        | Points Earned |
| 2018-2019 / Anderson County / Teacher               | Overall Evaluation Score                  |                         | 06/01/2019          | 0             |
| 2017-2018 / Anderson County / Teacher *             | Overall Evaluation Score                  |                         | 06/01/2018          | 10            |
| 2016-2017 / Anderson County / Teacher               | Overall Evaluation Score                  |                         | 06/01/2017          | 10            |
| 2015-2016 / Anderson County / Teacher               | Overall Evaluation Score                  |                         | 06/01/2016          | 10            |
| 2014-2015 / Anderson County / Teacher               | Overall Evaluation Score                  |                         | 06/01/2015          | 10            |
| Showing the 5 m                                     | ost recent Overall Evaluation Scores Show | v All 8 Overall Evaluat | ion Scores          |               |
| e educator has chosen to nullify the LOE scores for | or the evaluation and the PDP points are  | retrieved from the pr   | ior year evaluation |               |

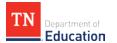

#### Administrator Edit

#### **Removing Nullification with Administrative Edit**

• Select *Educators* from the home page.

| TN Department of Education                                                                                                    | Home | Educators                                                                        | Work Queue           | Reports     | Paul Principal (00 | 010-0005) ~ |
|----------------------------------------------------------------------------------------------------|------|----------------------------------------------------------------------------------|----------------------|-------------|--------------------|-------------|
| Ø Home                                                                                                    | 4    | //                                                                               |                      |             |                    |             |
| Welcome to TNCompass!                                                                                                    |      | Application Qui                                                                  | ck Links             |             |                    |             |
| Welcome to the Tennessee Department of Education demonstration. We will discuss software features available in the TNCompass platform. |      | My Educator Profile     Account Information     PDP Work Queue     Apply for CTE |                      |             |                    |             |
|                                                                                                    |      | TASL Problem of Practice Forms                                                   |                      |             |                    |             |
|                                                                                                    |      | Candidate                                                                        |                      |             | Status             |             |
|                                                                                                    |      | Assistant (00010-0005), Angela (868251819)                                       |                      | In Progress | View               |             |
|                                                                                                    |      | Principal (0098                                                                  | 85-0000), Paul (8534 | 05982)      | In Progress        | View        |

- Locate the educator by using the search filters. Search by any combination:
  - Educator type
  - o First name
  - o Last name
  - o License number
  - o SSN

| Educators                |                                                                           |                                                                                |
|--------------------------|---------------------------------------------------------------------------|--------------------------------------------------------------------------------|
| Academic Year            | 10   20   50   100                                                        |                                                                                |
| 2018-2019 •              | 1-3 of 3                                                                  |                                                                                |
| School                   | Assistant (00010-0005), Angela M (868251819)                              |                                                                                |
| Andersonville Elementary | ✓ Sistant (00010 00003), Migela M (000201010)                             |                                                                                |
| ×                        | ap00010-0005@tncompass.org                                                |                                                                                |
| Educator Type            | Current Staffing<br>Assistant Principal @ Andersonville Elementary (0005) | Evaluation(s)<br>2018-2019 / Anderson County / Administrator                   |
| All Educators •          | Assistant Philipa @ Andersonvine Elementary (0005)                        | 2017-2018 / Anderson County / Administrator                                    |
| Apply                    | Active License(s)                                                         |                                                                                |
| Арру                     | ILL-A Aspiring Administrator (expires 8/31/2018)                          |                                                                                |
|                          | Active Permits and Waivers                                                |                                                                                |
|                          | No active permits or waivers.                                             |                                                                                |
| Refine by                | Occupational (00010-0005), Oscar M                                        |                                                                                |
| First Name               | (819894135) 🎍                                                             |                                                                                |
|                          | Oscar00010-0005@tncompass.org                                             |                                                                                |
|                          | Current Staffing                                                          | Evaluation(s)                                                                  |
| Last Name                | Teacher @ Andersonville Elementary (0005)                                 | 2018-2019 / Anderson County / Teacher<br>2017-2018 / Anderson County / Teacher |
|                          | Active License(s)                                                         | Minimum Observations by Domain                                                 |
| License Number           | Apprentice Occupational Educ (expires 8/31/2018)                          | The educator pacing guide is only available whe                                |
|                          | Active Permits and Waivers                                                | LOE is calculated.                                                             |
| e.g. 000123456           | No active permits or waivers.                                             |                                                                                |
| SSN (last 4 digits)      |                                                                           |                                                                                |
| e.g. 1234                | Teacher (00010-0005), Mary M (822480747)<br>mary00010-0005@tncompass.org  |                                                                                |
|                          | Current Staffing                                                          | Evaluation(s)                                                                  |
| Clear Search Search      | Teacher @ Andersonville Elementary (0005)                                 | 2018-2019 / Anderson County / Teacher                                          |

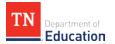

▲ TNCompass will retain search criteria entered even after leaving the page. Please remember to clear search or enter new search criteria when searching for a different educator.

The options to open an evaluation record are dependent on the roles and permissions.

• Click the educator's name or the evaluation record to open the evaluation.

| Educators                          |                                                                                                    | €.                                                                                                    |
|------------------------------------|----------------------------------------------------------------------------------------------------|----------------------------------------------------------------------------------------------------|
| Academic Year                      | • You are currently using search.                                                                                                    | Clear Search                                                                                                    |
| School<br>Andersonville Elementary | 10   20   50   100<br>1-1 of 1                                                                                                    | <b>← →</b><br>page 1 of 1                                                                                                    |
| Educator Type<br>Teacher           | Teacher (00010-0005), Mary M (822480747)<br>mary00010-0006@thcompass.org<br>Current Staffing<br>Teacher @ Andersonville Elementary (0005)<br>Teacher @ Briceville Elementary (0010)<br>Active License(s)<br>Practitioner School Service 1st Issuance (expires &/31/2021)<br>Professional - 6 Year (expires &/31/2016) | Evaluation(s)     2018-2019 / Anderson County / Teacher     2017-2018 / Anderson County / Teacher     Minimum Observations by Domain     The educator pacing guide is only available when the prior year     LOE is calculated. |
| Refine by<br>First Name            | Active Permits and Waivers<br>No active permits or waivers.                                                                                                    |                                                                                                    |
| Last Name                          | 10   20   50   100<br>1-1 of 1                                                                                                    | <b>← →</b><br>page 1 of 1                                                                                                    |

• If the current academic year evaluation record is displayed, click *View all evaluation(s)*.

| 🞓 Mary       | Teacher    | (00010-00    | 005) (82248074)     | 7) |  | C                      |
|--------------|------------|--------------|---------------------|----|--|------------------------|
| Evaluations  | Licensure  | Transactions | Staff Assignments   |    |  |                        |
| ₿ 2018-      | 2019 / Anc | lerson Count | y / Teacher Evaluat | on |  | View all evaluation(s) |
| Print to PDI | F          |              |                     |    |  |                        |
| Evelopetien  |            |              |                     |    |  |                        |

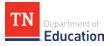

- Click the desired academic year from the *Select Evaluation to View* window.
- Click *Administrative Edit*.

| Iluations Salary Assi                   | gnments Licensure Preparation                                                 | Transactions Staff Assignment                                                                        | S                                                                     |
|-----------------------------------------|-------------------------------------------------------------------------------|----------------------------------------------------------------------------------------------------|-----------------------------------------------------------------------|
| 2017-2018 / And                         | lerson County / Teacher Eval                                                  | luation                                                                                              | View all evaluation(                                                  |
|                                         |                                                                               |                                                                                                    |                                                                       |
| You are viewing information             | n from a previous academic year.                                              |                                                                                                    |                                                                       |
|                                         |                                                                               |                                                                                                    |                                                                       |
| Print to PDF                            | nistrative Edit                                                               |                                                                                                    |                                                                       |
|                                         |                                                                               |                                                                                                    |                                                                       |
| Evaluation                              |                                                                               | Level of Overall Effectiveness 🚺                                                                     |                                                                       |
| Evaluation<br>Academic Year             | 2017-2018                                                                     | Level of Overall Effectiveness ()<br>Category / Option                                               | teacher with portfolio assessment                                     |
|                                         | 2017-2018<br>Anderson County (00010)                                          |                                                                                                    |                                                                       |
| Academic Year                           |                                                                               | Category / Option                                                                                    | teacher with portfolio assessment                                     |
| Academic Year<br>LEA                    | Anderson County (00010)                                                       | Category / Option<br>Score Status                                                                    | teacher with portfolio assessment LOE score calculated                |
| Academic Year<br>LEA<br>School          | Anderson County (00010)<br>Claxton Elementary (0015)                          | Category / Option<br>Score Status <b>1</b><br>3/4/5 Override Rule Applied                            | teacher with portfolio assessment<br>LOE score calculated<br>No       |
| Academic Year<br>LEA<br>School<br>Model | Anderson County (00010)<br>Claxton Elementary (0015)<br>TEAM Model<br>Teacher | Category / Option<br>Score Status <b>()</b><br>3/4/5 Override Rule Applied<br>4/5 Trump Rule Applied | teacher with portfolio assessment<br>LOE score calculated<br>No<br>No |

- Check the box labeled *Nullify 2017-2018 Level of Effectiveness scores*.
- Attach supporting evidence and enter a description.
- Enter PIN (click *Show PIN* to recover PIN).
- Click Apply Administrative Edit.

| LOE Nullification                                                                                                    |        |
|----------------------------------------------------------------------------------------------------|--------|
| Nullify 2017-2018 Level of Effectiveness scores.                                                                                                    |        |
| For documentation purposes, please attach supporting evidence followed by a rationale for the historical edit. Then, enter your PIN and click "Apply Administrative Edit."                                                                                                    |        |
| Supporting Evidence:                                                                                                    |        |
|                                                                                                    | Browse |
| Please describe the circumstances that warrant this historical data edit (minimum 25 characters).                                                                                                    |        |
| PIN: Show PIN                                                                                                    |        |
| By entering this PIN, I signify that any score override has been verified for accuracy and that the educator has been notified of any changes to his or her record<br>understand that changes to component scores may result in a change to an educator's level of effectiveness (LOE) for a given year. The district assumes response<br>all resulting impacts from this edit and can provide proof of these scores upon request. |        |

Apply Administrative Edit